# Technical Specifications

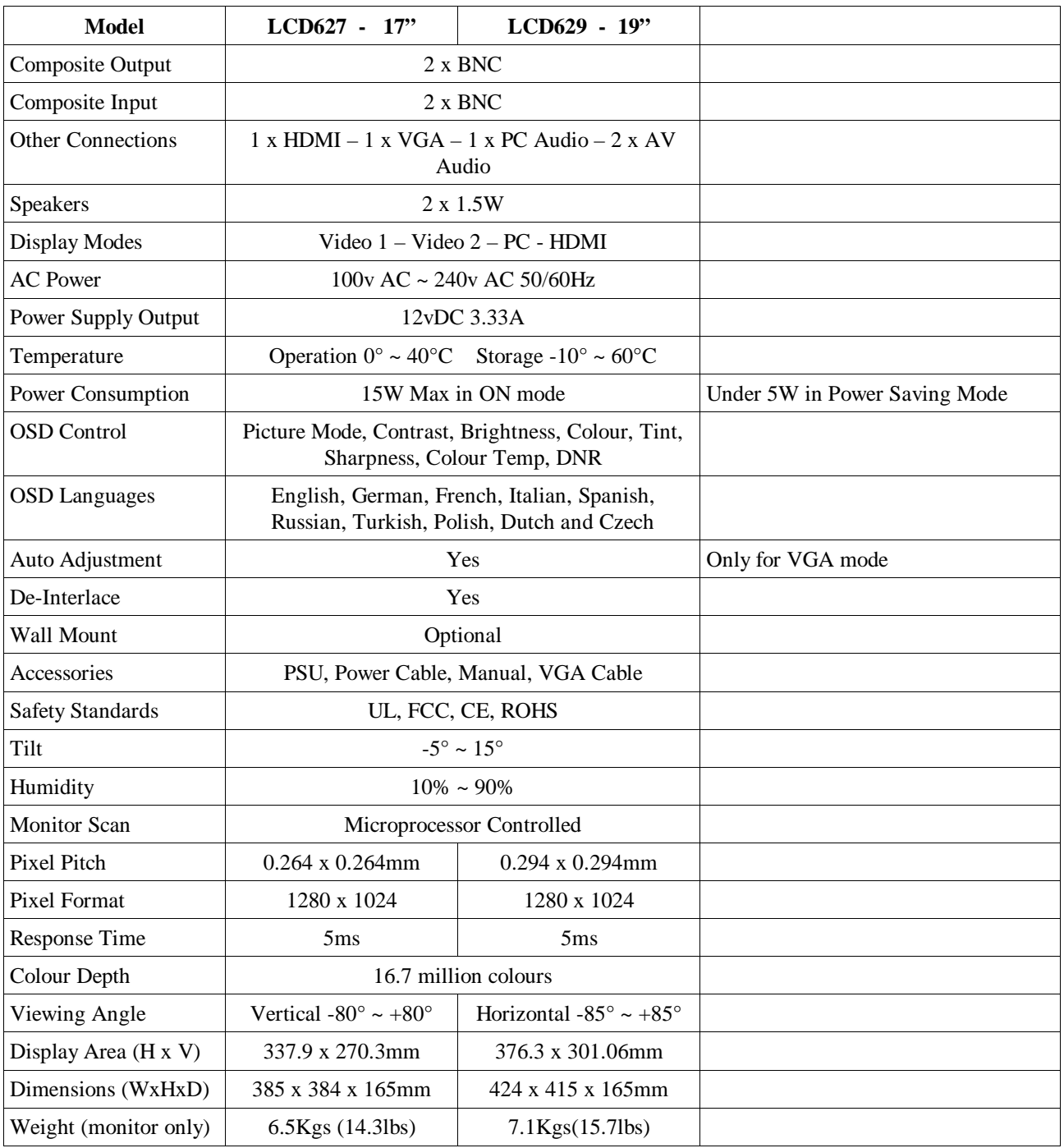

Package Contents:

LED Monitor 12vDC 3.33A Power Supply Power Cable 15 pin VGA Connector and cable Technical Sheet

*Email:* [support@kovert.com](mailto:support@kovert.com)

# **[www.kovert.com](http://www.kovert.com/)** Doc XLCD629 **LCD627/629 LCD Pro+ Range Screen Monitors - Technical Sheet**

### **Monitor and OSD Control**

The LED monitor has a simple control layout for controlling the monitor and On Screen Display functions. The two tables below summarise the control keys and their related functionality.

# 5 Key Feature

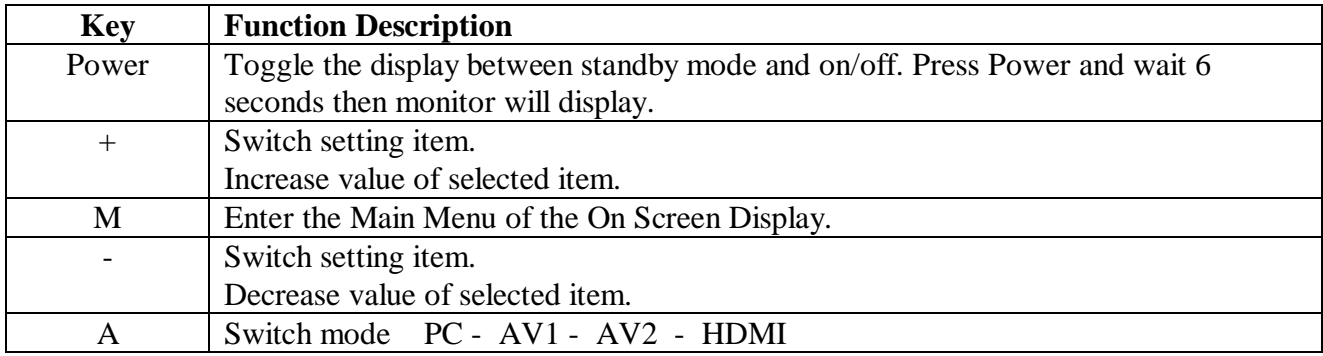

## 6 Key Feature

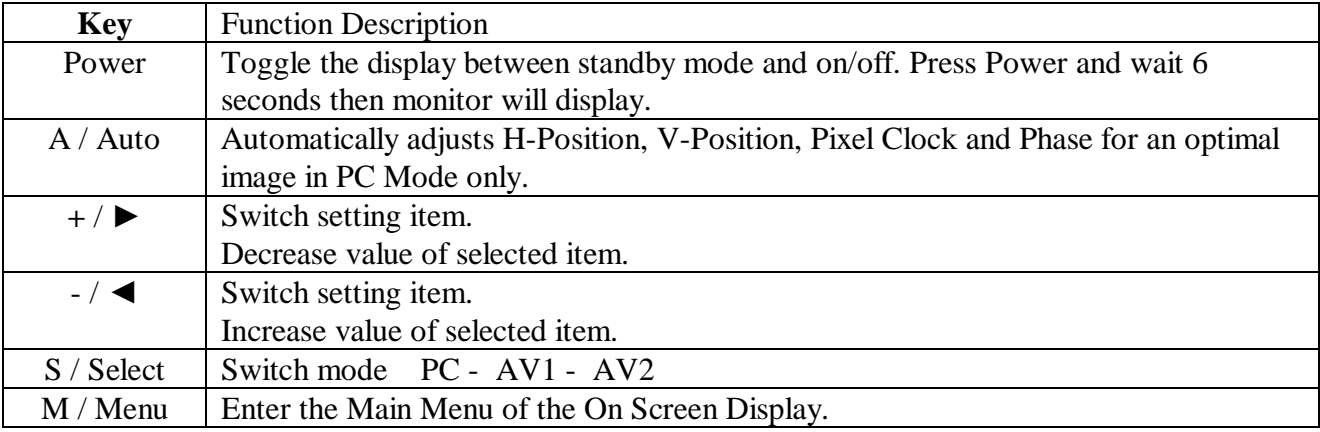

# LED Status Display

The following table describes the various power states of the LED monitor as represented by different LED display colours.

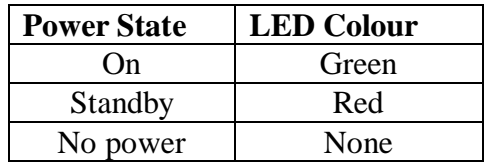

# **On Screen Display Control Function List**

## Picture Mode

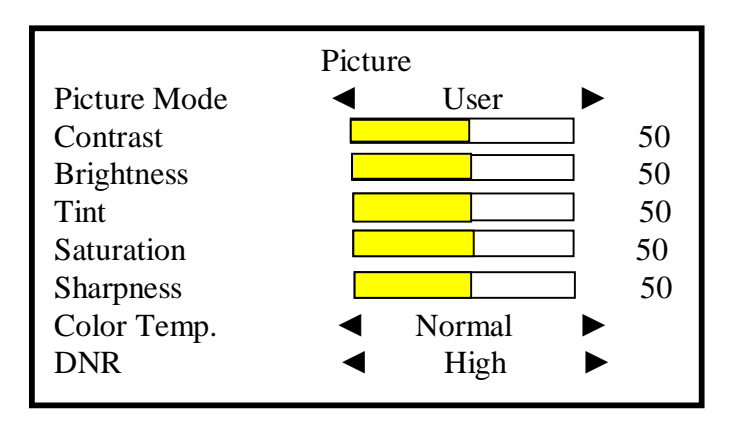

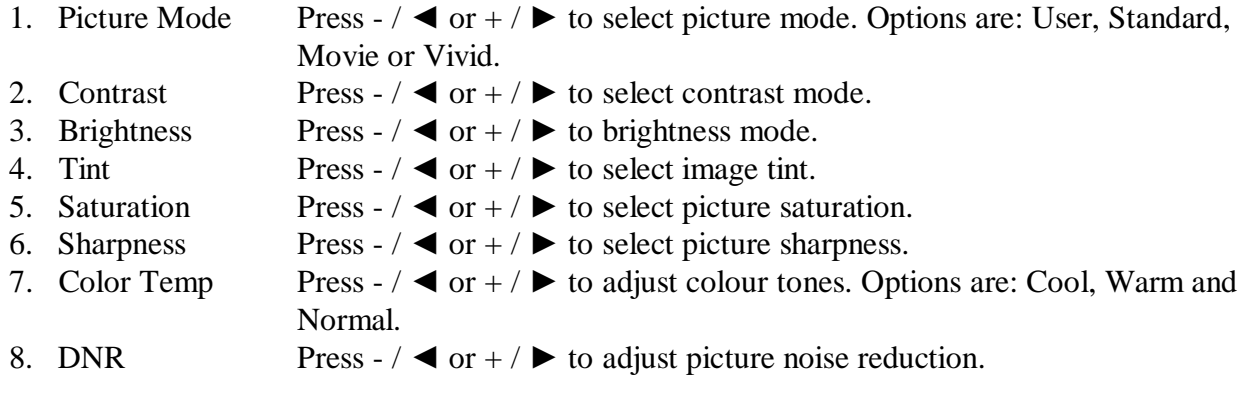

Note: VGA mode: Options available are: Contrast, Brightness, Color Temp and Auto Adjust.

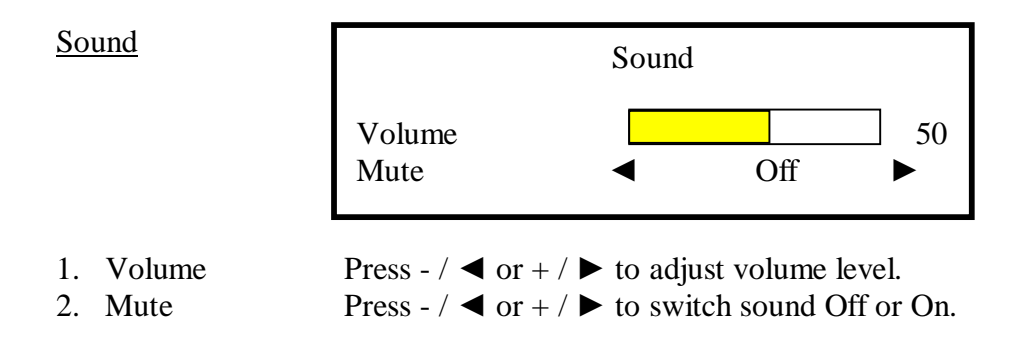

*Email:* [support@kovert.com](mailto:support@kovert.com)

## AV / HDMI Mode

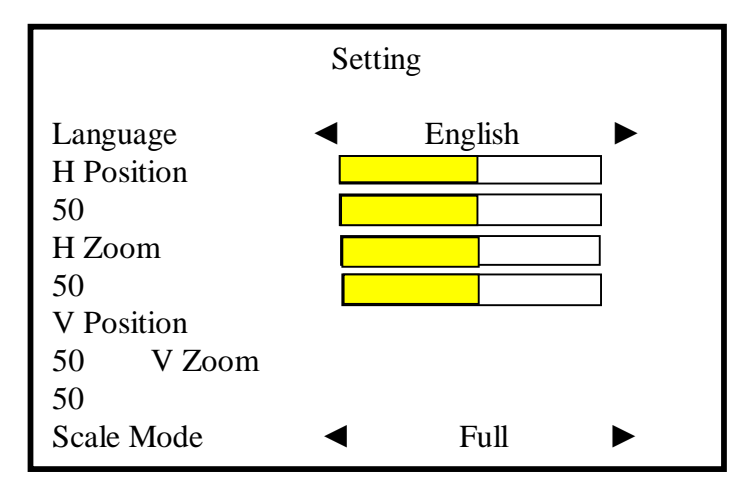

#### VGA Mode

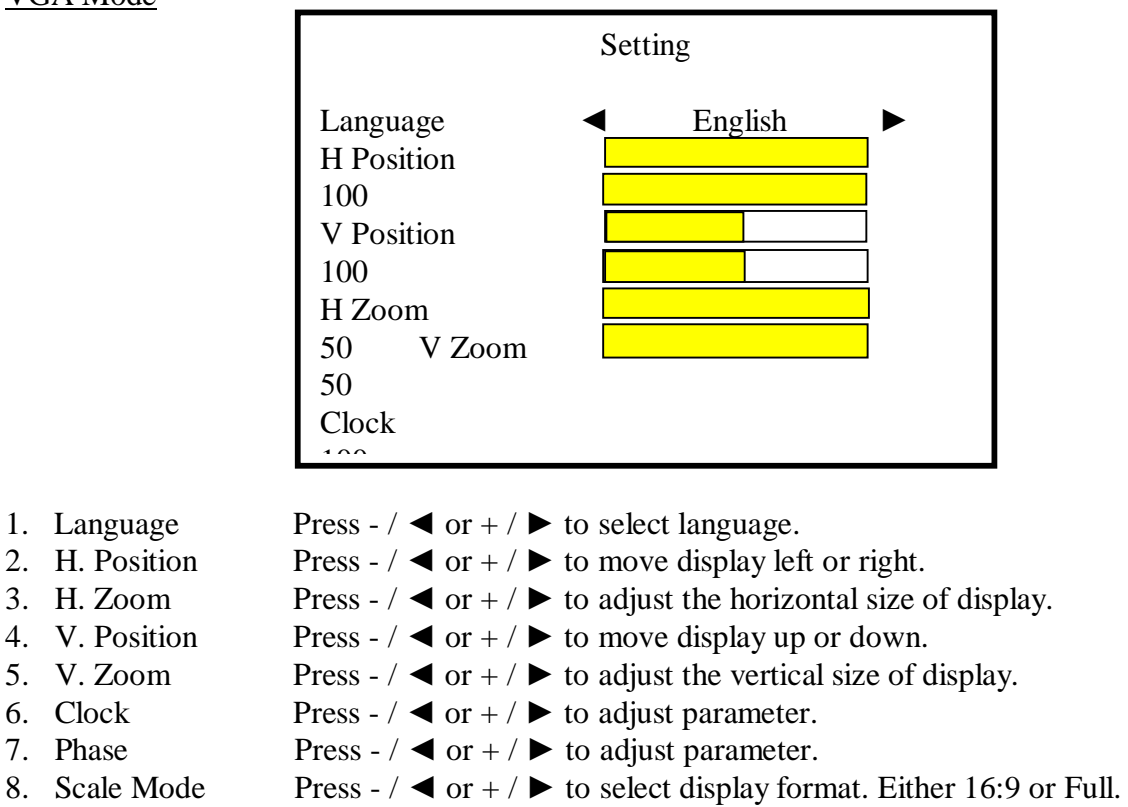

9. Reset Set default value settings

Note: Clock and Phase settings only available in VGA mode.

# PIP / POP Modes

PIP is picture in picture mode. POP is picture on picture mode.

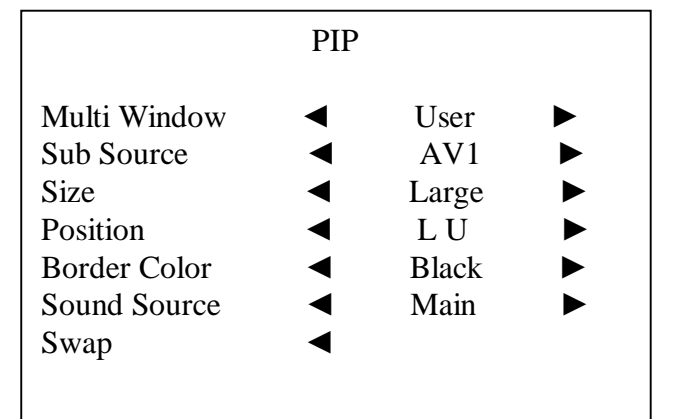

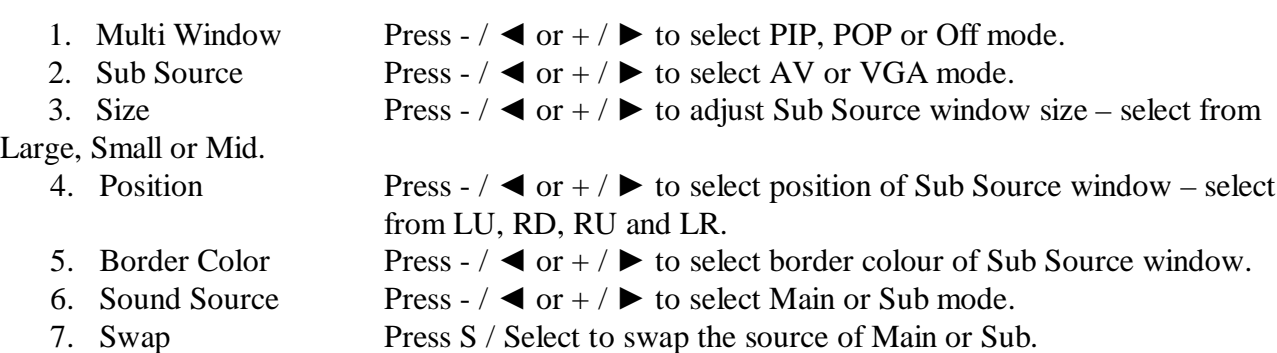

 Note: AV1 and AV2, HDMI and VGA cannot be displayed at the same time on the monitor in PIP/POP mode.

## Caring for your Monitor

Ensure that the LED monitor screen is only cleaned with a soft, water dampened, lint free cloth. Do not soak the cloth allowing water to penetrate the casing. The monitor case can be cleaned with a mild detergent but do not use those based on alcohol, methylated spirits or ammonia. Avoid using the monitor in wet or humid conditions and keep away from direct sunlight or others equipment producing heat, oil, steam, moisture or dust. Also avoid touching the monitor screen.